Государственное образовательное учреждение высшего профессионального образования «ПЕТЕРБУРГСКИЙ ГОСУДАРСТВЕННЫЙ УНИВЕРСИТЕТ ПУТЕЙ СООБЩЕНИЯ» Кафедра «Информационные вычислительные системы»

# **Курсовой проект по дисциплине «Организация ЭВМ и систем» на тему: «Микропрограммная интерпритация команд процессора» Пояснительная записка**

**Скачано с сайта [http://ivc.clan.su](http://ivc.clan.su/)**

Разработал: студент гр. ПВТ-711 Круглов В.А.

Руководитель: профессор кафедры ИВС Ефимова Р.С.

Санкт-Петербург 2010 **PDF-document was made by [Vasena](http://ivc.clan.su/index/8-1)**

#### **Аннотация**

<span id="page-1-0"></span>В курсовом проекте разрабатываются микрокоды для трёх команд 16-разрядного процессора, построенного на основе БИС К1804. Для этого сначала разрабатываются микропрограммы заданных команд в виде граф-схем алгоритмов. После чего выполняется кодирование микропрограмм в виде таблиц их кодов.

Для получения навыков микропрограммирования и изучения элементной базы процессора с микропрограммным управлением в ходе работы над проектом выполняется ряд лабораторных работ на микротренажере МТ 1804, результат которых оформляется в виде приложения к данной пояснительной записке.

## Содержание

<span id="page-2-0"></span>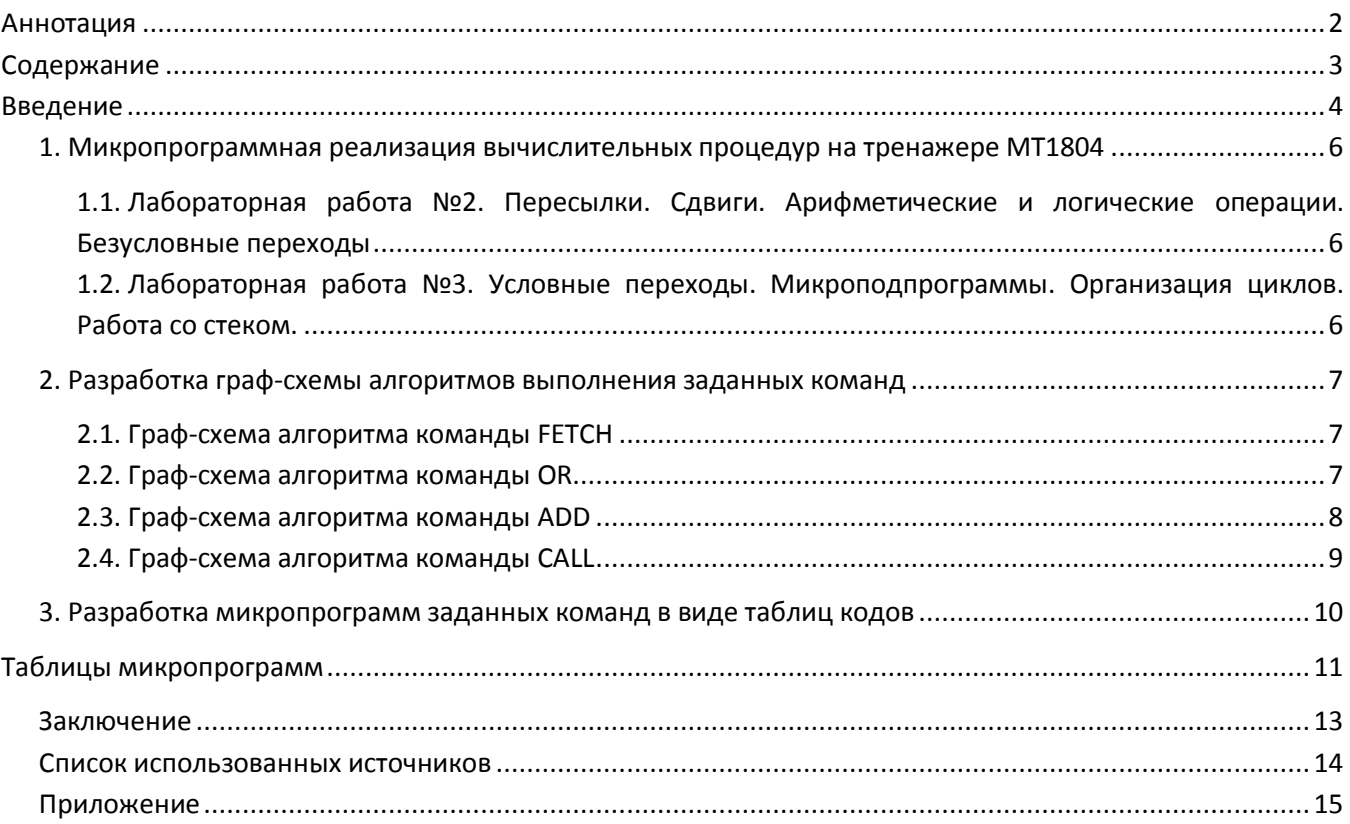

#### Введение

<span id="page-3-0"></span>В любой вычислительной системе, в том числе и в процессоре, можно выделить две основные части: исполнительную - операционный автомат (ОА) и управляющую - управляющий автомат (УА). ОА предназначен для выполнения арифметических, логических и сдвиговых микроопераций. Основная функция УА - это выработка последовательности управляющих сигналов, необходимых для правильного функционирования исполнительной части вычислительной системы. Один и тот же УА может быть реализовать в виде устройства с жесткой логикой или с программируемой логикой.

УА с жесткой логикой - это физическая реализация - некая электрическая схема, функционирование которой обеспечивает исполнение алгоритма работы системы.

В этом случае для каждого конкретного алгоритма необходимо конструировать уникальную схему. И соответственно изменение алгоритма функционирования системы невозможно.

УА с программируемой логикой (или блок микропрограммного управления - БМУ). В этом случае аппаратура вычислительной машины создается один раз, а для реализации конкретного алгоритма создается соответствующая система управляющих слов, которая может быть в дальнейшем изменена, что обеспечивает несравнимо большую гибкость по сравнению с УА с жесткой логикой.

Несмотря на то, что построение процессоров на основе жесткой логики, дает большую скорость выполнения операций, на практике гораздо чаще используют микропрограммную реализацию управления, как более простую, дешевую и гибкую.

Основные достоинства процессоров с микропрограммным управлением:

- возможность создания системы команд, наилучшим образом реализующей функции проектируемого устройства;
- возможность создания эмуляторов системы команд любых ЭВМ;
- возможность расширения списков команд;
- возможность записывать типовые процедуры, циклы и т.п.
- К основным недостаткам можно отнести относительно низкое быстродействие.
- В данной курсовой работе проектируется УА с программируемой логикой.

Рассматриваемый процессор является 16-разрядным и работает с 16-разрядными адресами основной памяти. Процессор ориентирован на выполнение множества операций, инициируемых командами, которые хранятся в основной памяти. Выполнение каждой команды предполагает запуск и выполнение соответствующей микропрограммы, хранящейся в микропрограммной памяти. Процессор состоит из двух основных блоков: блока обработки данных (БОД) и блока микропрограммного управления (БМУ).

Состав БОД:

- операционный блок (OБ), который строится на основе 4-х процессорных секций K1804BC1 и включает схему ускоренного переноса (СУП) и схему управления сдвигами (СУС);
- регистр входных данных (РвхД);
- регистр выходных данных (РвыхД);
- $-$  регистр адреса (PA);
- дешифратор констант (DC const);
- мультиплексор сигнала состояния (МСС);
- мультиплексор сигнала входного переноса СО (МСО).

Состав БМУ:

- регистр команд (РК);
- преобразователь начального адреса (ПНА);
- схема формирования адресов микрокоманд К1804ВУ4 (СФАМК);
- $-$  микропрограммная память (МПП):
- мультиплексор сигналов условий (MCY);
- инвертор сигнала условий (ИСУ);
- регистр микрокоманд (РМК).

*Цель работы*: изучение элементной базы процессора с микропрограммным управлением (комплекта микропрограммируемых БИС К1804) и разработка микропрограмм в виде граф-схем алгоритмов (ГСА) и таблиц кодов микрокоманд для рассматриваемого процессора.

### <span id="page-5-0"></span>1. Микропрограммная реализация вычислительных процедур на тренажере

#### **MT1804**

В данном разделе приводятся лабораторные работы № 2 и № 3 с учётом номера варианта выбранного перед их выполнением. Используемый вариант - шестой (0110).

#### Лабораторная работа №2  $1.1.$

<span id="page-5-1"></span>Пересылки. Сдвиги. Арифметические и логические операции. Безусловные переходы. Задание:

1) Занести код номера бригады в любой регистр СРU. Удвоить код, используя: операцию сложения; операцию сдвига. Возможное переполнение и выходной перенос игнорируется.

2) Занести в регистр CPU код номера бригады, в регистр Q - число, на 1 большее. Поменять содержимое регистров местами, используя: операции пересылок с использованием свободного регистра CPU; операцию сдвига двойной длины.

3) Занести код номера бригады в любой регистр СРU. Выделить, используя операцию конъюнкции, каждый из четырех разрядов кода и разместить выделенные разряды в четырех свободных регистрах.

4) Занести код номера бригады в любой регистр. Получить обратный код в свободном регистре.

5) Обнулить регистр Q, используя: операцию занесения нуля; операцию «исключающее ИЛИ»; операцию конъюнкции; операцию вычитания. Перед каждым вариантом обнуления предусмотреть занесение в регистр ненулевого кода.

6) Занести код номера бригады в любой регистр. Организовать: декрементирование содержимого регистра (операция вычитания); инкрементировать его же (операция сложения) до обнуления регистра (использовать операцию безусловного перехода на операцию вычитания - сложения).

Таблицы кодов микрокоманд данных микропрограмм приводятся в приложении  $\overline{B}$ таблице 2.

#### $1.2.$ Лабораторная работа №3

<span id="page-5-2"></span>Условные переходы. Микроподпрограммы. Организация циклов. Работа со стеком. Задание:

Подготовить микропрограмму, реализующую алгоритм "Д".

В качестве константы цикла взять результат выражения

 $E[N_{6p}/3]+1$ , где  $E[...]$  – ближайшее большее целое.

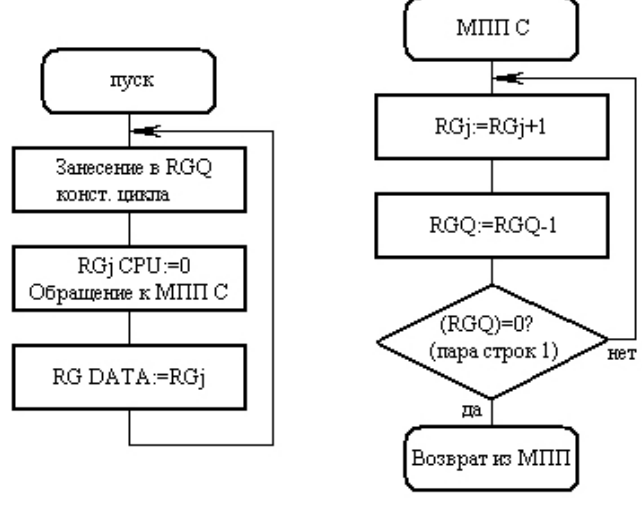

Алгоритм «Д» лабораторной работы  $N$ 23 Puc.  $1$ 

Таблицы КОДОВ микрокоманд данных микропрограмм приводятся в приложении  $\overline{B}$ таблице 3(Д).

#### **2. Разработка граф-схемы алгоритмов выполнения заданных команд**

<span id="page-6-0"></span>В данном разделе приводятся граф-схемы алгоритмов (ГСА) заданных команд и команда выборки первого слова команды из памяти.

**2.1. Граф схема алгоритма команды FETCH**

Формат команды

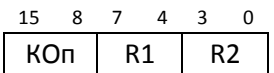

КОп – код операции

R1 – номер регистра первого операнда и/или приемник результата

R2 – номер регистра второго операнда

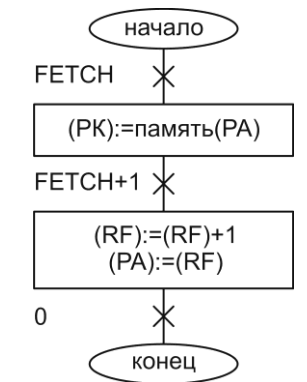

*Рис. 2 Граф-схема выборки первого слова команды из основной памяти*

*FETHC* – обеспечивает чтение первого слова команды по адресу, который зафиксирован в РА (предполагается, что РА к моменту передачи управления микропрограмме содержит адрес команды). Запись в РК осуществляется по положительному фронту тактового сигнала в конце микроцикла, управляемого данной микрокомандой.

*FETHC+1* – инкрементирует счетчик команд, организованный в одном из РОН операционного блока и обеспечивает запись инкрементированного значения счетчика в РА. Фиксация нового содержимого в РА осуществляется по положительному фронту тактового сигнала, т.е. в конце текущего микроцикла.

При выполнении второй микрокоманды в СФАМК на адресные входы МПП выдается адрес первой микрокоманды микропрограммы, соответствующей КОп в РК.

Микропрограмма в виде таблицы кодов приведена в таблице 1.

#### **2.2. Граф-схема алгоритма команды OR**

Формат команды

$$
\begin{array}{c|ccccc}\n15 & 8 & 7 & 4 & 3 & 0 \\
\hline\nOR & R1 & R2\n\end{array}
$$

OR – команда ИЛИ

R1 – номер регистра первого операнда и приемник результата

R2 – номер регистра второго операнда

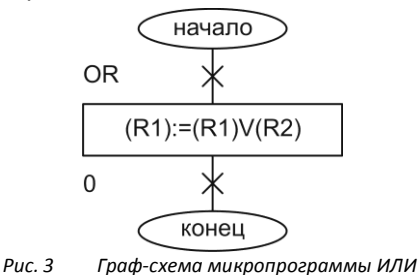

*Мнемоника команды:* OR R1 R2 *Описание команды:* (R2)OR(R1)→(R1)

*Выполняемое действие:* выполнение логической операции ИЛИ над содержимым регистра R1 и содержимым регистра R2 и сохранение результата в регистре R1. Далее

следует переход по нулевому адресу (0000) – код инструкции, реализуемой СФАМК, по которому расположена микропрограмма выборки первого слова команды.

Микропрограмма в виде таблицы кодов микрокоманд приведена в таблице 1.

#### **2.3. Граф-схема алгоритма команды ADD**

Формат команды

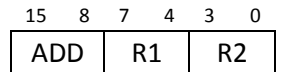

ADD – команда сложения

R1 – номер регистра первого операнда и приемник результата

R2 – номер регистра второго операнда

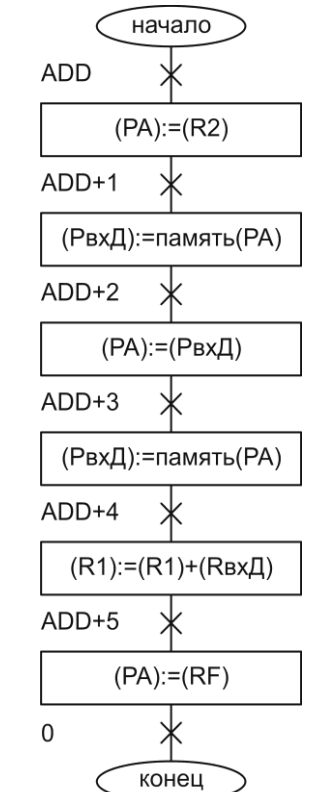

*Рис. 4 Граф-схема микропрограммы сложения*

*Мнемоника команды:* ADD R1 ZR2, где ZR2 – регистр косвенного указателя

*Описание команды:* {[(R2)]}+(R1)→(R1)

*Выполняемое действие:* сложение содержимого регистра R1 и содержимого регистра R2 и сохранение результата в регистре R1. Далее следует переход по нулевому адресу (0000) – код инструкции, реализуемой СФАМК, по которому расположена микропрограмма выборки первого слова команды.

*Описание микрокоманд микропрограммы:*

- ADD занесение в РА адреса указателя на второй операнд
- ADD +1 получение на регистре входных данных указателя адреса второго операнда
- ADD +2 занесение в РА адреса второго операнда
- ADD +3 получение на регистре входных данных значения второго операнда
- ADD +4 выполняется логическая микрооперация сложения R1 и R2. Результат записывается на регистр по адресу R1

ADD +5 – осуществление перехода к адресу следующей микрокоманды

Микропрограмма в виде таблицы кодов микрокоманд приведена в таблице 1.

#### **2.4. Граф-схема алгоритма команды CALL**

Формат команды

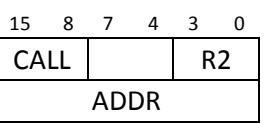

ADD – команда сложения

R2 – номер регистра второго операнда

ADDR – адрес перехода

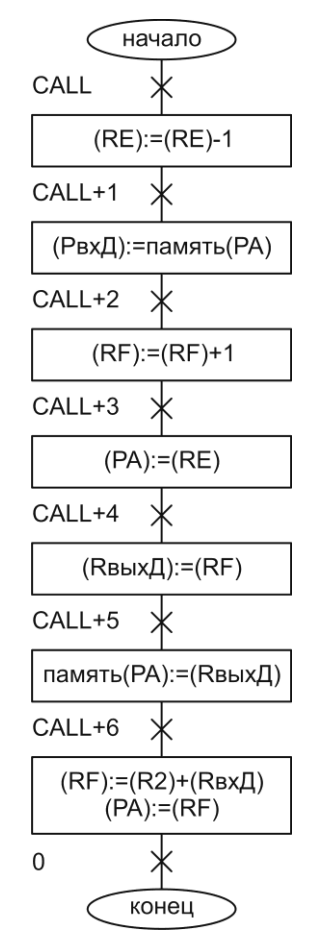

*Граф-схема микропрограммы сложения*

*Мнемоника команды:* CALL IR2 ADDR

*Описание команды:* (RE)-1→(RE); (RF) →[(RE)]; (R2)+ADDR→(RF)

*Выполняемое действие:* Сохранение в стеке счетчика команд. Занесение в счетчик команд адрес

- CALL изменение указателя стека
- CALL +1 получение адреса перехода на регистре входных данных
- CALL +2 инкрементирование счетчика команд
- CALL +3 занесение в РА адресс стековой ячейки памяти

перехода.

- CALL +4 сохранение на регистре выходных данных счетчика комманд
- CALL +4 сохранение в стеке счетчика комманд
- CALL +5 установка счетчика комманд на новый адресс

Микропрограмма в виде таблицы кодов микрокоманд приведена в таблице 1.

#### **3. Разработка микропрограмм заданных команд в виде таблиц кодов**

<span id="page-9-0"></span>В данном разделе содержатся микропрограммы в виде таблиц кодов команд, представленных граф–схем.

#### **Формат микрокоманды**

*Адресная часть МК:*

- Addr поле для указания адреса перехода в микропрограмме (12 бит);
- I поле для указания кода операции, реализуемой СФАМК К1804ВУ4 (4 бита);
- X поле управления выбором условия (2 бита);
- Inv поле управления полярностью сигнала условия (1 бит)
	- 0 сигнал инвертируется;
	- 1 сигнал не инвертируется;
- ССЕ поле разрешения проверки условия (1 бит);
	- 0 проверка разрешена;
	- 1 проверка запрещена;

*Операционная часть МК:*

- I(8:0) микрокод управления процессорными секциями К1804ВС1 (9 бит);
- А/В поле выбора адреса А либо В регистра ОБ (4 бита);
- А/D поле может использоваться для указания адреса А либо для задания кода константы (4 бита);
- SA поле управления выбора источника адреса А (2 бита);
	- 00 РК(3:0)(R2);
	- 01 РМК(А/D);
	- 10 РК (7:4)(R1);
	- 11 РМК(А/В);
- SB поле выбора источника адреса В (1 бит);
	- 0 РК (7:4)(R1);
	- 1 РМК(А/В);
- С0 значение входного сигнала переноса для младшей процессорной секции (1 бит)
- SC0 поле управления выбором сигнала С0 (1 бит)
	- 0 разряд МК;
	- 1 из РС;
- SS поле управления выбором состояния (1 бит)
	- 0 признаки в РС сохраняются;
	- 1 признаки устанавливаются;
- DC-OE поле управления работой дешифратора констант (1 бит)
	- 0 разрешение выдачи константы
	- 1 запрет выдачи
- SHFT поле управления сдвигами (не менее 2 бита)

*Сигналы управления регистрами:*

 $PK-\overline{E}$ 0 – разрешение загрузки в регистр по положительному фронту тактового сигнала  $PB$ ых $D-\overline{E}$  $PBxD-\overline{E}$ 1 – запрет загрузки  $PA-\overline{E}$  $PB$ ых $D-\overline{OE}$ 0 – разрешение выдачи из соответствующего регистра  $PBxD - \overline{OE}$ 1 – запрет выдачи  $PA - \overline{OE}$ *Выходные сигналы процессора:*

- MRD чтение из основной памяти;
- MWR запись в основную память.

#### **Таблицы микропрограмм**

*Таблица 1*

<span id="page-10-0"></span>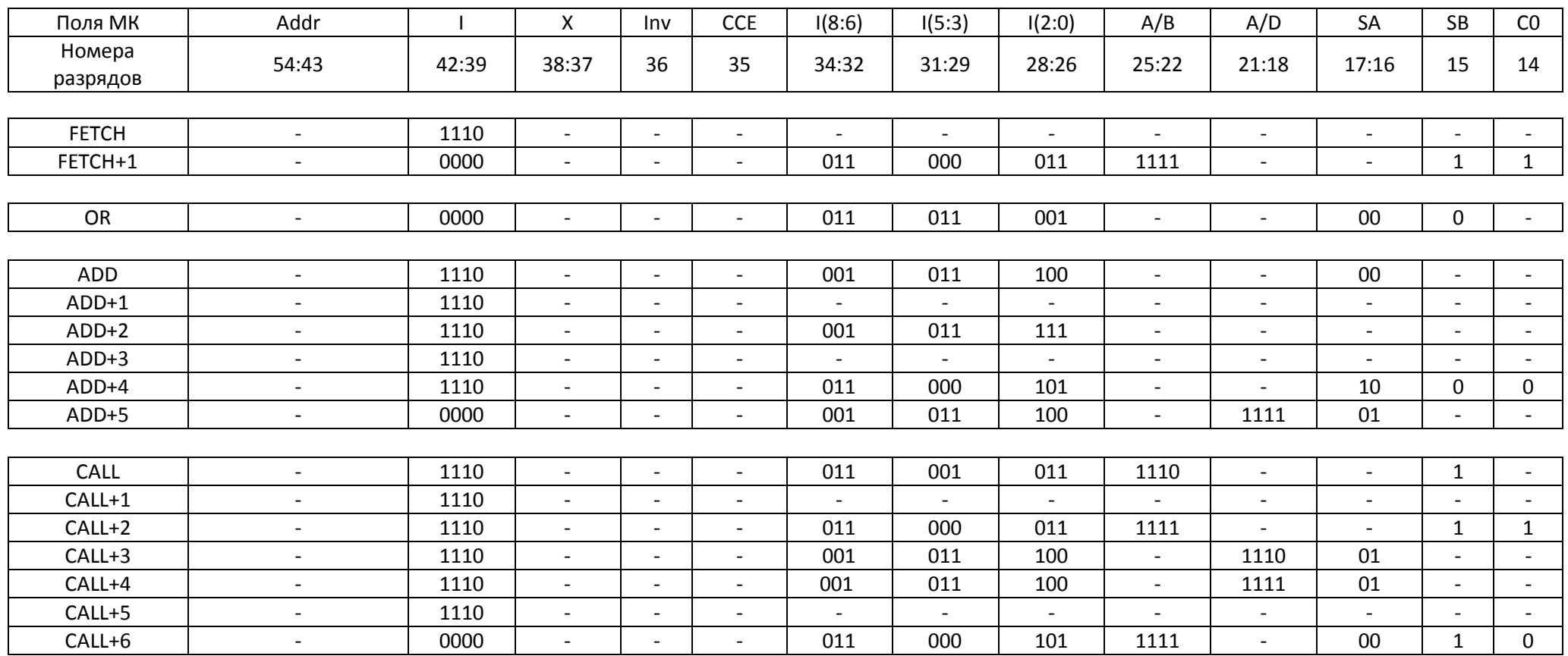

*Таблица 1 (продолжение)*

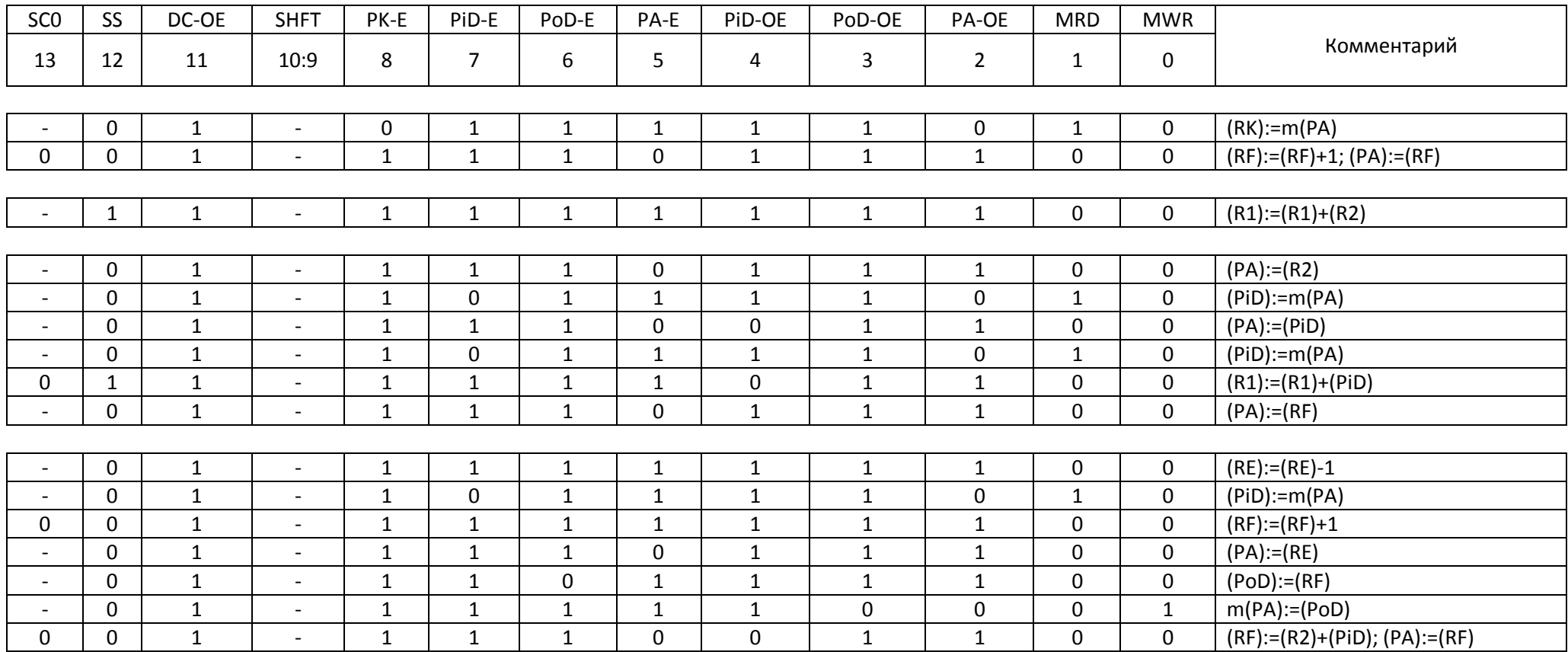

#### **Заключение**

<span id="page-12-0"></span>В результате выполнения курсового проекта были изучены структура и элементная база процессора, разработаны микропрограммы заданных команд в виде граф-схем алгоритмов и выполнено кодирование микропрограмм заданных команд в виде таблиц кодов микропрограмм; приобретены навыки микропрограммирования на электронном микротренажере МТ1804.

#### **Список использованных источников**

- <span id="page-13-0"></span>1) Р.С. Ефимова, Г. И Кожомбердиева. Учебное пособие «Микропрограммная интерпретация команд процессора» СПб 2006 г.
- 2) Р.С. Ефимова, Конспект лекций по курсу «Организация ЭВМ», 2009г.

### **Приложение**

*Таблица 2*

<span id="page-14-0"></span>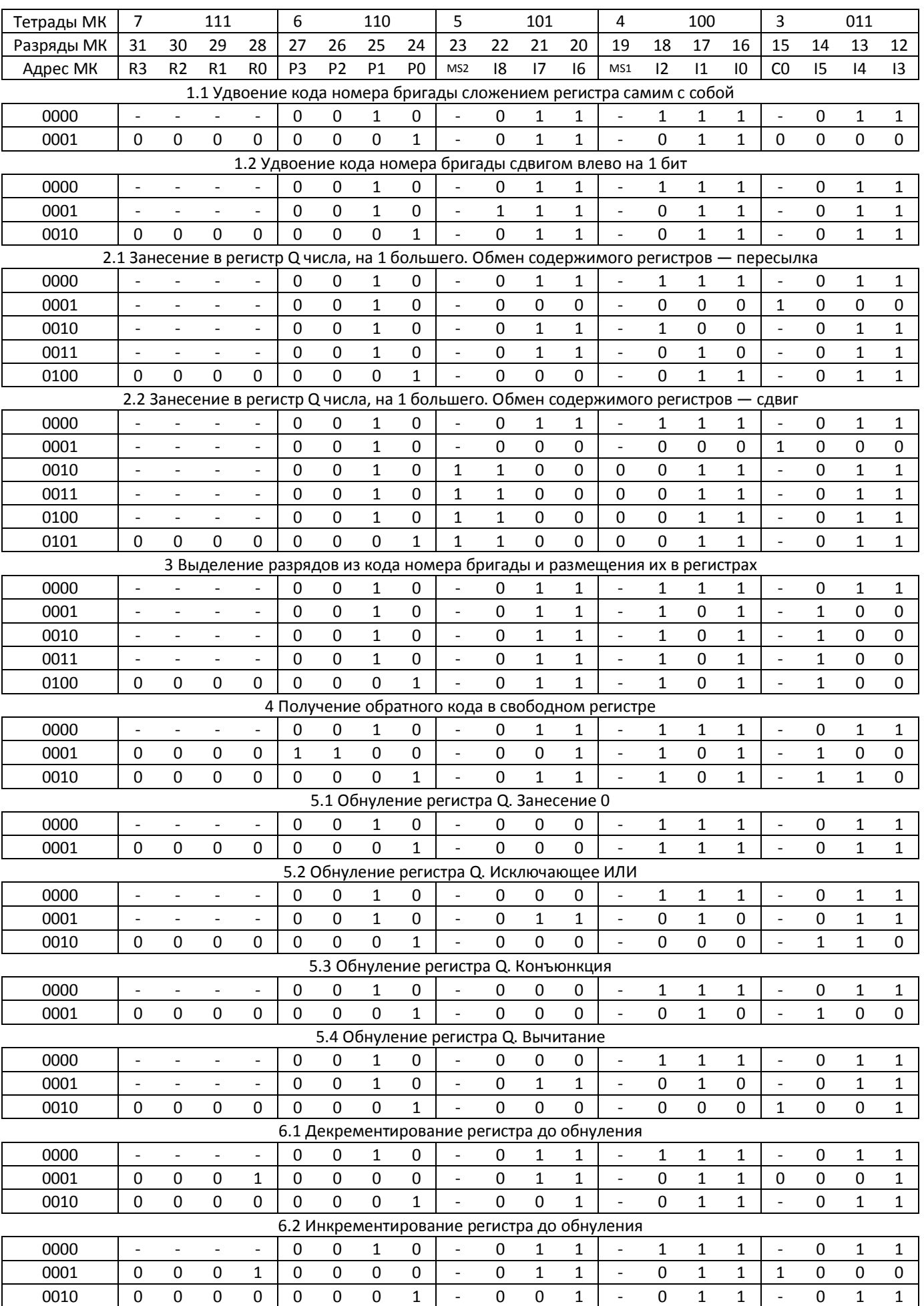

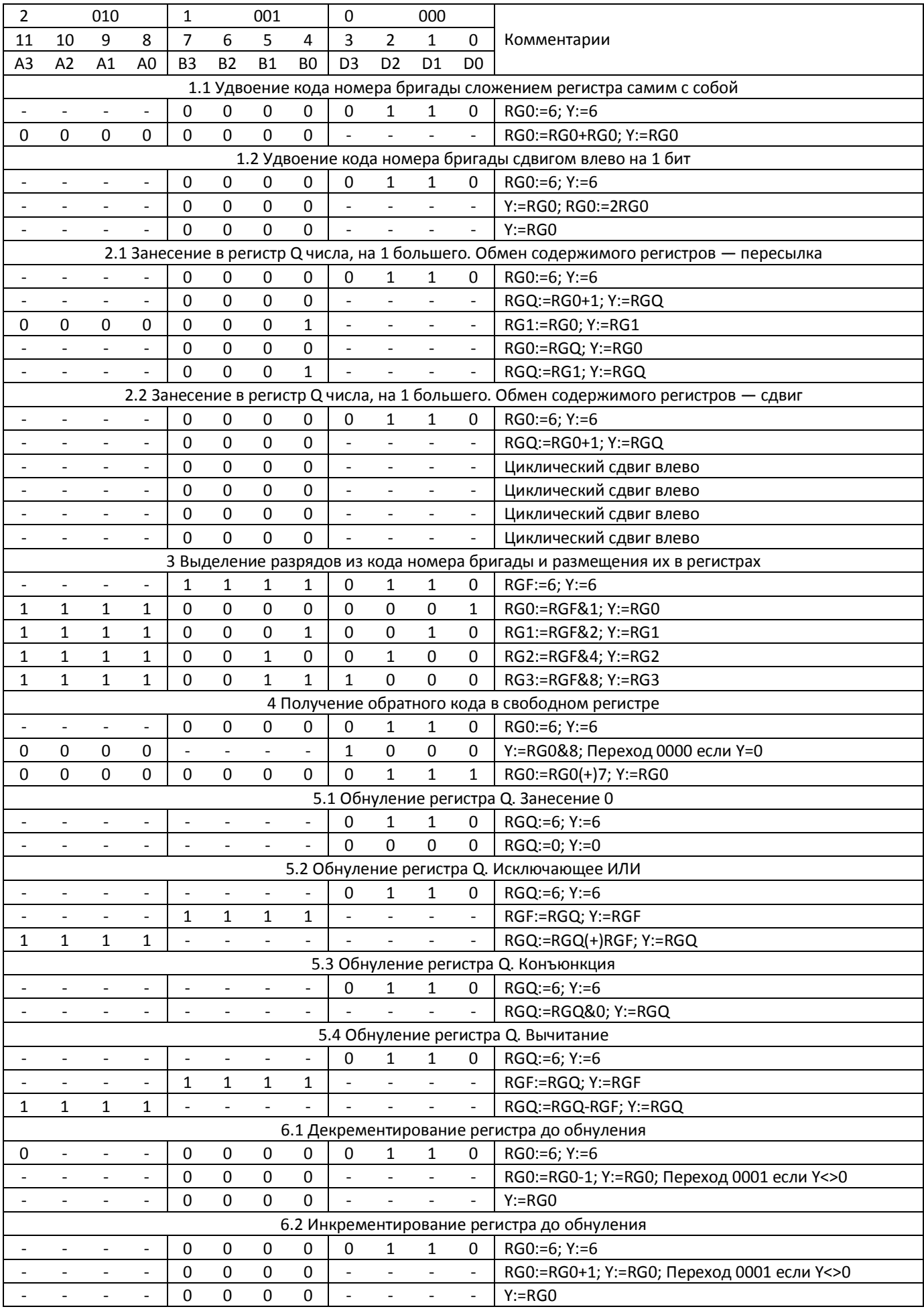

*Таблица 3*

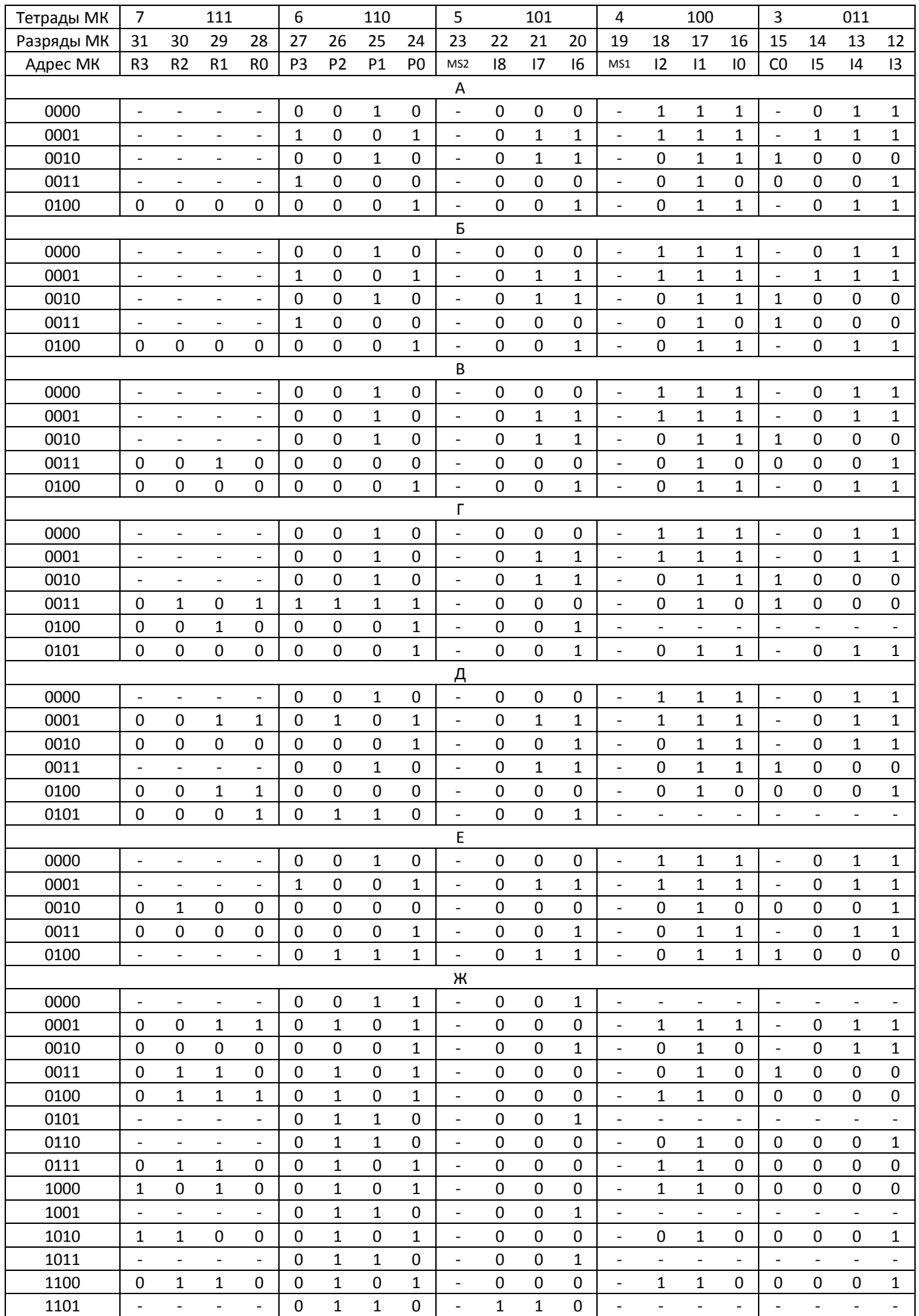

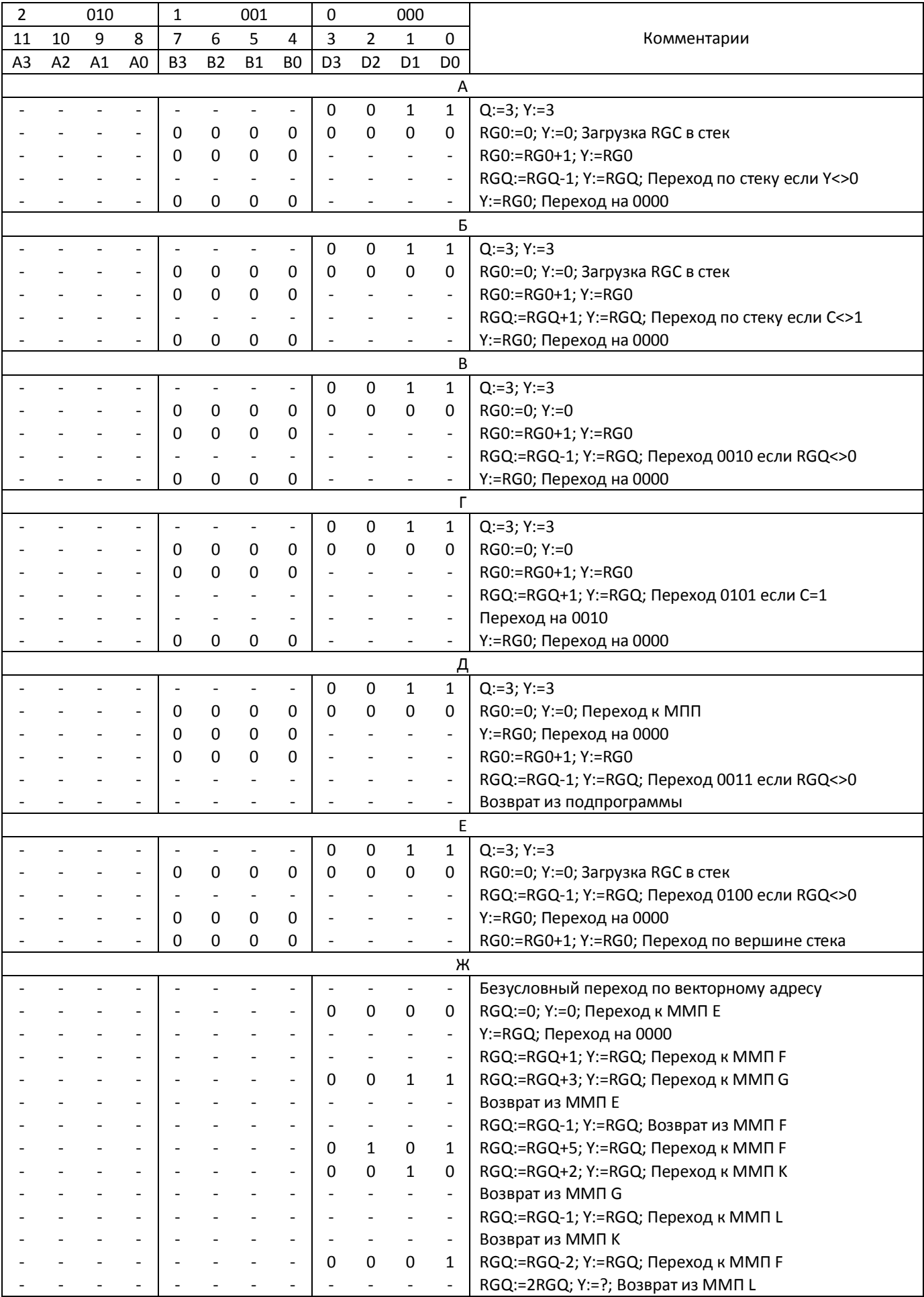